## <span id="page-0-0"></span>**Nabídka Domů**

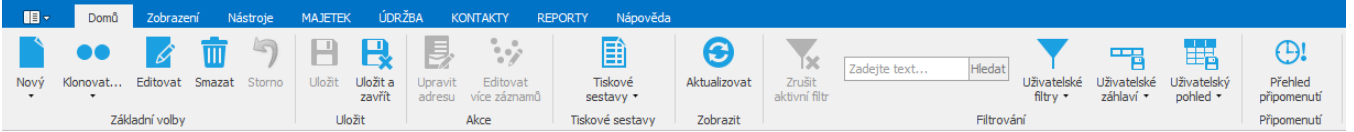

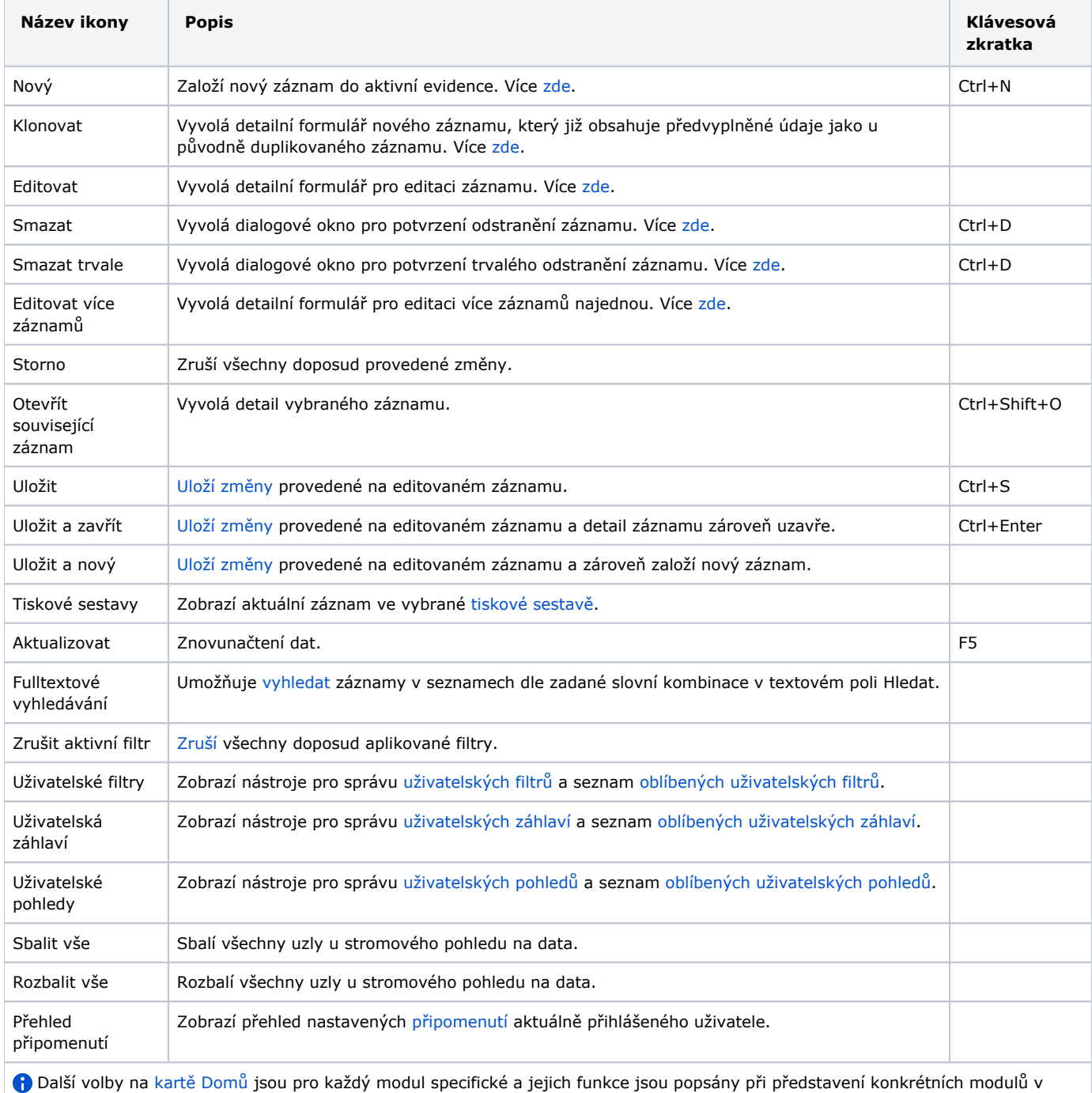

rámci kapitoly [Moduly systému](https://docs.elvacsolutions.eu/pages/viewpage.action?pageId=51846579).